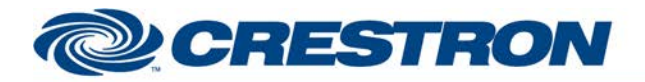

# **Certified Module**

#### **Partner: Somfy Model: Animeo Device Type: Shades**

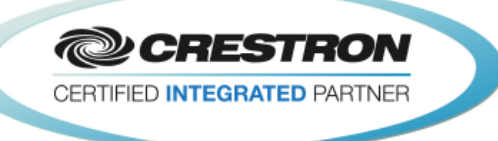

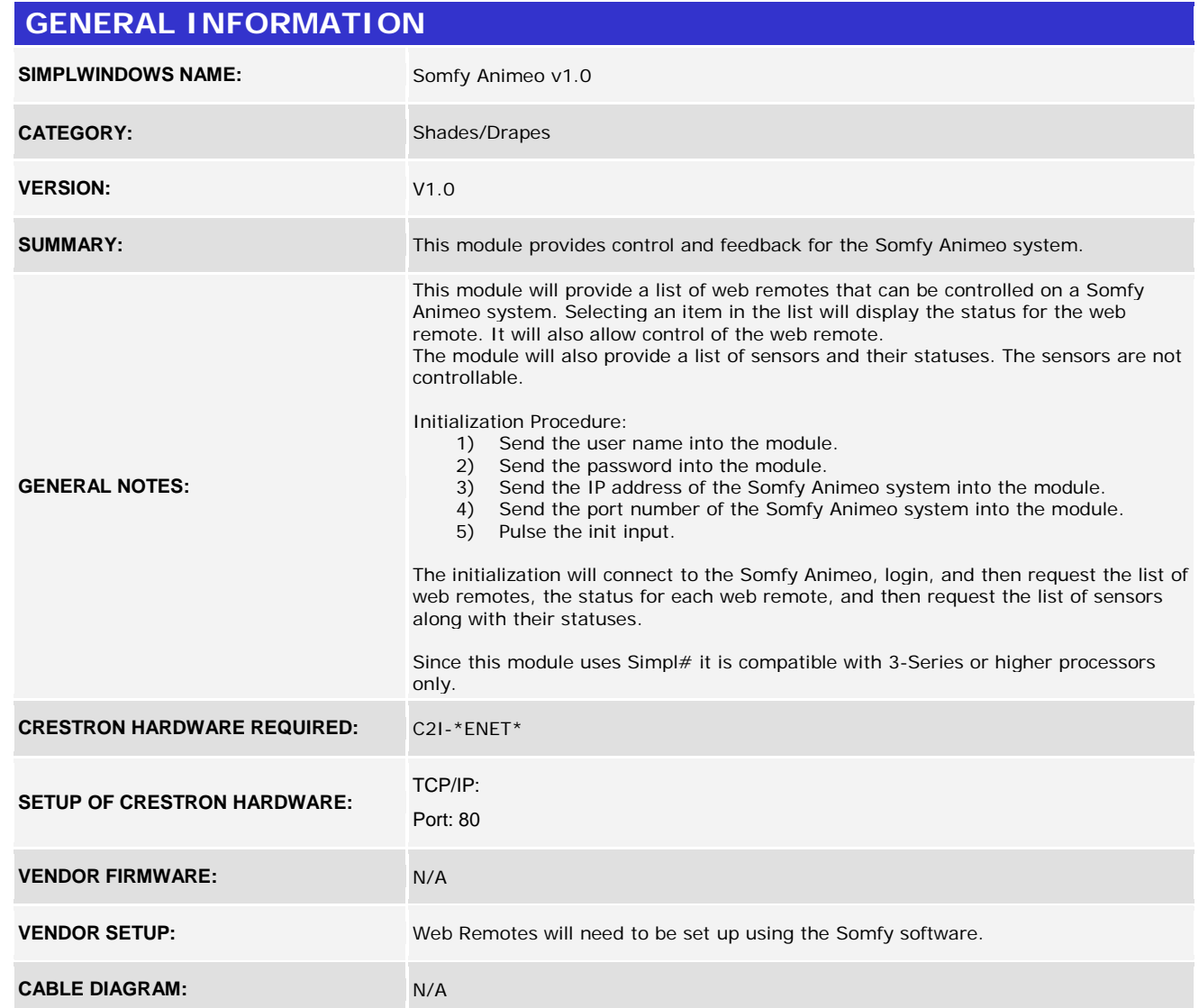

www.crestron.com Crestron Certified Integrated Partner Modules can be found archived on our website in the Design Center. For more information please contact our<br>Technical Sales Department at techsales@crestron.com. The information contain

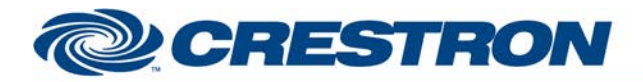

# **Certified Module**

### **Partner: Somfy Model: Animeo Device Type: Shades**

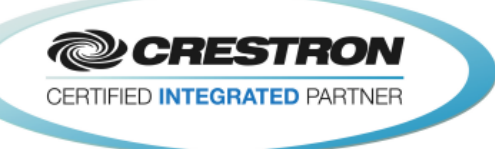

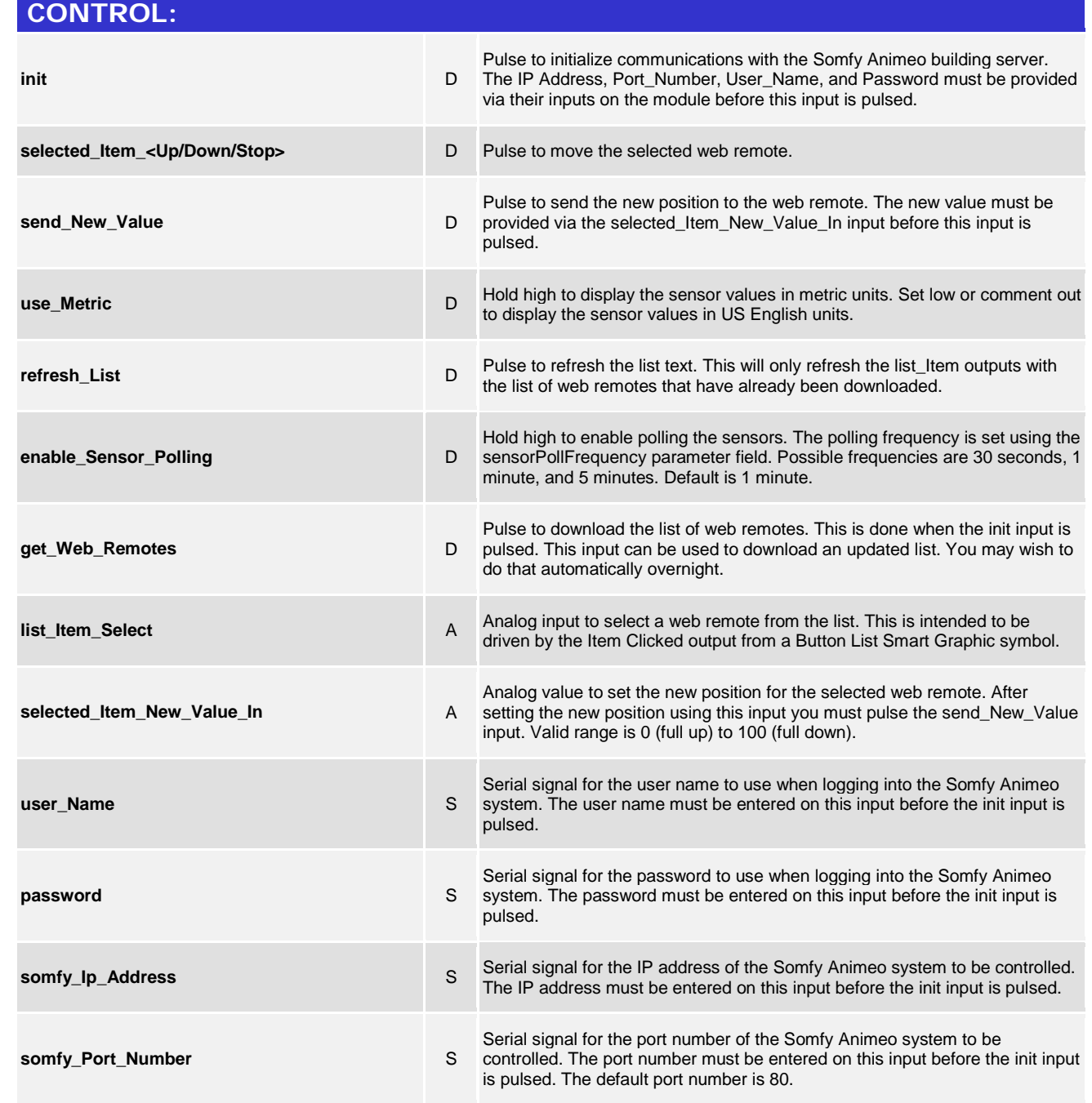

www.crestron.com

Crestron Certified Integrated Partner Modules can be found archived on our website in the Design Center. For more information please contact our<br>Technical Sales Department at techsales@crestron.com. The information contain

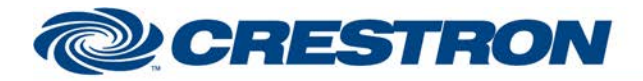

### **Partner: Somfy Model: Animeo Device Type: Shades**

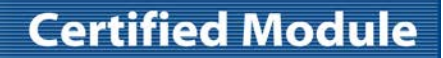

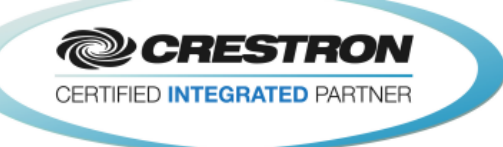

#### **PARAMETER:**

**sensorPollFrequency P** Select the desired frequency for polling the sensors. The options are 30 seconds, 1 minute, and 5 minutes. Default is 1 minute.

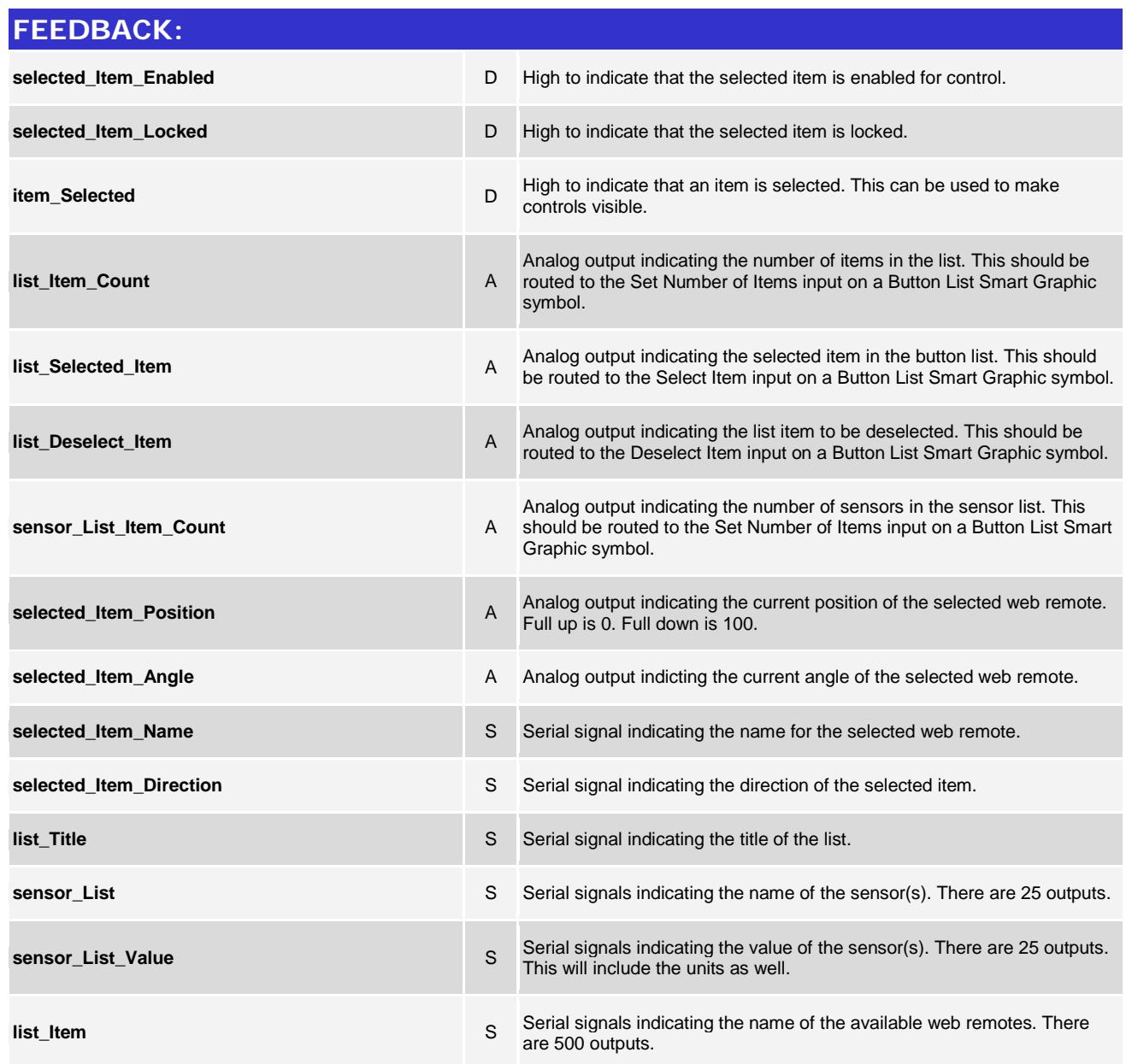

www.crestron.com

Crestron Certified Integrated Partner Modules can be found archived on our website in the Design Center. For more information please contact our<br>Technical Sales Department at techsales@crestron.com. The information contain

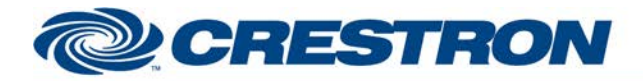

# **Certified Module**

### **Partner: Somfy Model: Animeo Device Type: Shades**

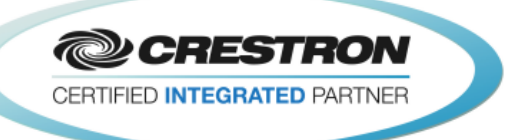

#### **TESTING:**

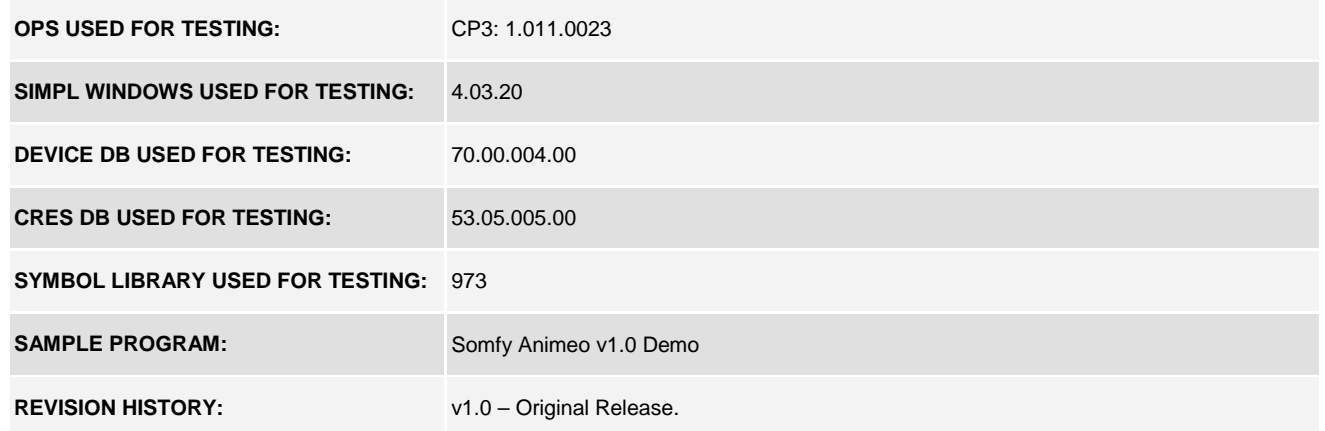

www.crestron.com Crestron Certified Integrated Partner Modules can be found archived on our website in the Design Center. For more information please contact our<br>Technical Sales Department at techsales@crestron.com. The information contain